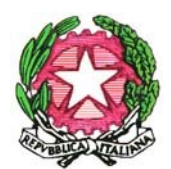

**Ministero dell'Istruzione, dell'Università e della Ricerca**  II Istituto Comprensivo di Palazzolo sull'Oglio Via Dogane n. 8 – 25036 Palazzolo sull'Oglio Tel. 030731438 – 0307438336 e-mail: bsic84100g@istruzione.it - bsic84100g@pec.istruzione.it sito: www.ic2palazzolobs.edu.it

# **SCHEDA DI PROGETTO CORSO FORMAZIONE PIANO DI FORMAZIONE DOCENTI a.s. 2019/2020**

**TITOLO DEL CORSO:** Il futuro della DDI

## **EVENTUALI ALTRE ISTITUZIONI SCOLASTICHE DELL'AMBITO COINVOLTE:**

IC Adro, IC Capriolo, IC Palazzolo 1, IC Pontoglio

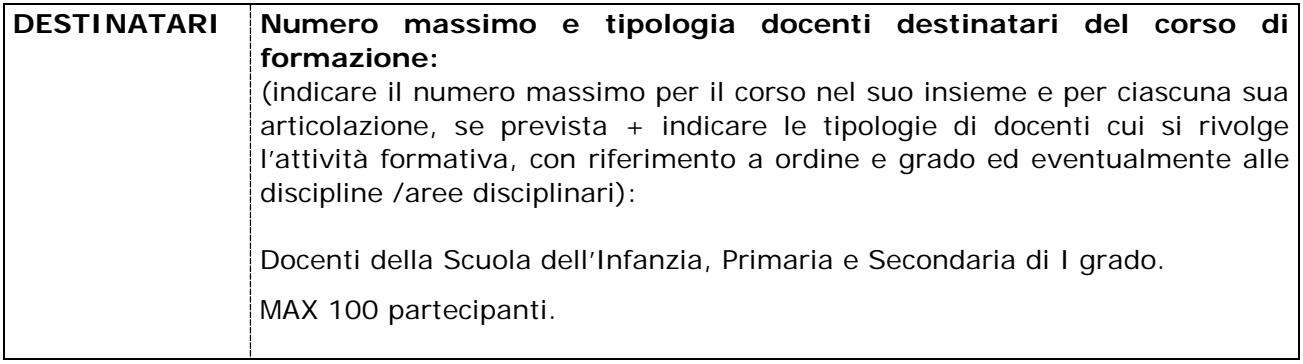

# **TRAGUARDI FORMATIVI DIDATTICI o ORGANIZZATIVI DEL PROGETTO DI FORMAZIONE PROGRAMMATO [BENEFICI ATTESI]:**

**Traguardo Formativo**: utilizzare con competenza la piattaforma Google, con attenzione ai seguenti "sotto-traguardi":

- E-safety policy d'Istituto;
- Cenni di sicurezza informatica;
- Cenni di diritto d'autore nella didattica;
- Caratteristiche;
- Differenze tra account personale / account istituzionale;
- Creazione e condivisione di documenti e cartelle.
- Struttura di un modulo;
- tipologie di domanda;
- realizzazione di un modulo;
- gestione delle risposte.

#### **OBIETTIVO OPERATIVO (strategie operative e metodologiche per il raggiungimento delle finalità dichiarate: modalità operative ipotizzate in funzione delle finalità dichiarate)**

#### **Obiettivo operativo**:

CREARE LEZIONI INTERATTIVE CON WORDWALL e LEARNING APP

Conoscere i concetti e il linguaggio specifico del mondo dello sviluppo di app per dispositivi mobili.

Configurare l'ambiente di lavoro per lo sviluppo di app, connettere un dispositivo mobile reale per la simulazione di progetti.

Conoscere e utilizzare JQuery Mobile per lo sviluppo delle interfacce grafiche e integrare nel framework Cordova/PhoneGap.

Conoscere l'so di base di Cordova/PhoneGap con l'utilizzo di alcuni plugin ad approccio nativo.

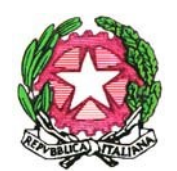

**Ministero dell'Istruzione, dell'Università e della Ricerca**  II Istituto Comprensivo di Palazzolo sull'Oglio Via Dogane n. 8 – 25036 Palazzolo sull'Oglio Tel. 030731438 – 0307438336 e-mail: bsic84100g@istruzione.it - bsic84100g@pec.istruzione.it sito: www.ic2palazzolobs.edu.it

Utilizzare e configurare di PhoneGap Build, creare un file di debug dell'app e installarla sul dispositivo reale per i test, creare un file di release per la distribuzione, pubblicare sui market store una app.

## LA REALTA' AUMENTATA CON ThinkLink

Un'applicazione free online che consente di stoccare immagini e soprattutto di trasformarle in immagini interattive.

## UTILIZZO DI SCREEN CAST O MATIC

Un software per realizzare screencast, ovvero una registrazione di ciò che si vede sul proprio schermo, utilizzato da milioni di persone in tutto il mondo, e anche dagli insegnanti per creare videolezioni

**Modalità operativa**: a distanza, frontale/laboratoriale, con progettazioni da parte dei docenti che verranno discusse in gruppo.

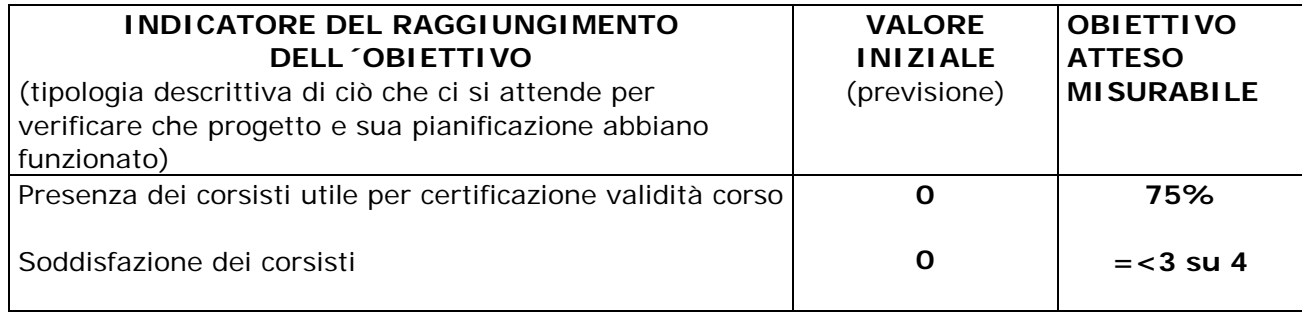

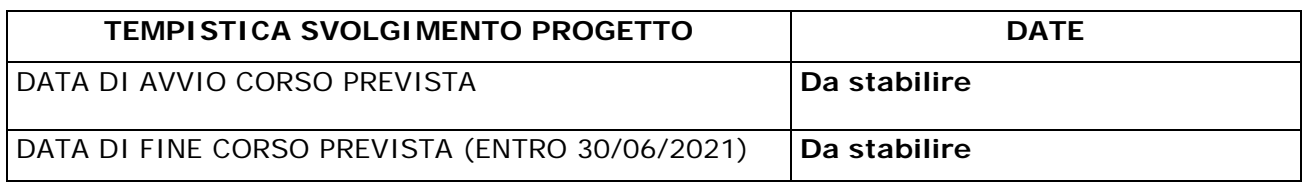

**AZIONI PIANIFICATE** (*descrizione del contenuto operativo delle varie fasi dell'attività; indicazione della scansione temporale delle fasi, specificando se si prevedono moduli paralleli ma distinti per contenuto, tipologia di destinatari e/o numero iscritti; cenno sintetico ad eventuali moduli / azioni del progetto da realizzare in successivi anni scolastici)*

Si tratta di un corso con:

- interventi frontali a distanza;
- studio individuale degli insegnanti corsisti sulla base delle sollecitazioni del docente aggiornatore;
- ricerca/azione e sperimentazione su temi indicati dall'aggiornatore e restituzione delle esperienze.

## **RISORSE NECESSARIE per la realizzazione del progetto**

 $\rightarrow$  Strumentazione informatica.

**UMANE /PROFESSIONALI** (ATTENZIONE: specificare le competenze richieste a esperti e tutor da selezionare per la realizzazione del progetto, con eventuali differenziazioni per moduli di articolazione del corso)

→ Esperienze pregresse nell'ambito della formazione dei docenti, sia in qualità di formatore, sia come tutor, preferibilmente all'interno dell'area didattica coinvolta dal corso di formazione che si intende realizzare.

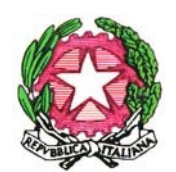

**Ministero dell'Istruzione, dell'Università e della Ricerca**  II Istituto Comprensivo di Palazzolo sull'Oglio Via Dogane n. 8 – 25036 Palazzolo sull'Oglio Tel. 030731438 – 0307438336 e-mail: bsic84100g@istruzione.it - bsic84100g@pec.istruzione.it sito: www.ic2palazzolobs.edu.it

**MATERIALI** (nb: indicazione eventuale utilizzo di piattaforma per formazione on line)

→ Piattaforma SOFIA per l'iscrizione e *Google Meet* per la partecipazione.

**MODALITÀ DI VERIFICA E/O DI MONITORAGGIO PREVISTE - DOCUMENTAZIONE DELLE ATTIVITÀ (**relazione finale scritta del DS direttore del corso con funzione di supervisore della piattaforma appositamente riservata al corso + esito della somministrazione della CS dei corsisti + eventuali prodotti didattici finali da pubblicare in piattaforma)

 $\rightarrow$  relazione finale e pubblicazione materiali.

12 Febbraio 2021

IL DIRIGENTE SCOLASTICO DIRETTORE DEL CORSO, Dott.ssa Barbara Gusmini